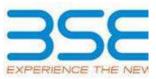

|    | XBRL Excel Utility                    |
|----|---------------------------------------|
| 1. | <u>Overview</u>                       |
| 2. | Before you begin                      |
| 3. | Index                                 |
| 4. | Import XBRL file                      |
| 5. | Steps for filing Shareholding Pattern |
| 6. | Fill up the Shareholding Pattern      |

### 1. Overview

The excel utility can be used for creating the XBRL/XML file for efiling of shareholding pattern.

Shareholding pattern XBRL filling consists of two processes. Firstly generation of XBRL/XML file of the Shareholding pattern, and upload of generated XBRL/XML file to BSE Listing Center.

## 2. Before you begin

1. The version of Microsoft Excel in your system should be Microsoft Office Excel 2007 and above.

2. The system should have a file compression software to unzip excel utility file.

3. Make sure that you have downloaded the latest Excel Utility from BSE Website to your local system.

4. Make sure that you have downloaded the Chrome Browser to view report generated from Excel utility

5. Please enable the Macros (if disabled) as per instructions given in manual, so that all the functionalities of Excel Utility works fine. Please first go through Enable Macro - Manual attached with zip file.

|   | 3. Index                                     |                     |
|---|----------------------------------------------|---------------------|
| 1 | Details of general information about company | <u>General Info</u> |
| 2 | Declaration                                  | Declaration         |

| 3 | Summary              | <u>Summary</u>       |
|---|----------------------|----------------------|
| 4 | Shareholding Pattern | Shareholding Pattern |
| 5 | Annexure B           | <u>Annexure B</u>    |

#### 4. Import XBRL file

1. Now you can import and view previously generated XBRL files by clicking Import XBRL button on Genenral information sheet.

### 5. Steps for Filing Shareholding Pattern

I. Fill up the data: Navigate to each field of every section in the sheet to provide applicable data in correct format. (Formats will get reflected while filling data.)

- Use paste special command to paste data from other sheet.

II. Validating Sheets: Click on the "Validate" button to ensure that the sheet has been properly filled and also data has been furnished in proper format. If there are some errors on the sheet, excel utility will prompt you about the same.

III. Validate All Sheets: Click on the "Home" button. And then click on "Validate All Sheet" button to ensure that all sheets has been properly filled and validated successfully. If there are some errors on the sheet, excel utility will prompt you about the same and stop validation at the same time. After correction, once again follow the same procedure to validate all sheets.

Excel Utility will not allow you to generate XBRL/XML until you rectify all errors.

IV. Generate XML : Excel Utility will not allow you to generate XBRL/XML unless successful validation of all sheet is completed. Now click on 'Generate XML'' to generate XBRL/XML file.

- Save the XBRL/XML file in your desired folder in local system.

V. Generate Report : Excel Utility will allow you to generate Report. Now click on 'Generate Report' to generate html report.

- Save the HTML Report file in your desired folder in local system.

- To view HTML Report open "Chrome Web Browser" .

- To print report in PDF Format, Click on print button and save as PDF.

VI. Upload XML file to BSE Listing Center: For uploading the XBRL/XML file generated through Utility, login to BSE Listing Center and upload generated xml file. On Upload screen provide the required information and browse to select XML file and submit the XML.

# 6. Fill up the Shareholding Pattern

1. Cells with red fonts indicate mandatory fields.

2. If mandatory field is left empty, then Utility will not allow you to proceed further for generating XML.

3. You are not allowed to enter data in the Grey Cells.

4. If fields are not applicable to your company then leave it blank. Do not insert Zero unless it is a mandatory field.

5. Data provided must be in correct format, otherwise Utility will not allow you to proceed further for generating XML.

6. Adding new rows: Sections such as Promoters details allow you to enter as much data in a tabular form. You can Click on "Add" to add more rows.

7. Deleting rows: Rows that has been added can be removed by clicking the button "Delete". A popup will ask you to provide the range of rows you want to delete.

8. Select data from "Dropdown list" wherever applicable.

9. Adding Notes: Click on "Add Notes" button to add notes

| Home Validate                                                                              |                             |
|--------------------------------------------------------------------------------------------|-----------------------------|
| General information about company                                                          |                             |
| Scrip code                                                                                 | 517393                      |
| NSE Symbol                                                                                 |                             |
| MSEI Symbol                                                                                |                             |
| ISIN                                                                                       | INE043B01028                |
| Name of the company                                                                        | VINTRON INFORMATICS LIMITED |
| Whether company is SME                                                                     | Yes                         |
| Class of Security                                                                          | Equity Shares               |
| Type of report                                                                             | Quarterly                   |
| Quarter Ended / Half year ended/Date of Report (For Prelisting / Allotment)                | 30-06-2023                  |
| Date of allotment / extinguishment (in case Capital Restructuring selected) / Listing Date |                             |
| Shareholding pattern filed under                                                           | Regulation 31 (1) (b)       |
| Whether the listed entity is Public Sector Undertaking (PSU)?                              | Νο                          |

Home Validate

| Sr. No. | Particular                                                                             | Yes/No | Promoter and<br>Promoter Group | Public shareholder | Non Promoter- Non<br>Public |
|---------|----------------------------------------------------------------------------------------|--------|--------------------------------|--------------------|-----------------------------|
| 1       | Whether the Listed Entity has issued any partly paid up shares?                        | No     | No                             | No                 | No                          |
| 2       | Whether the Listed Entity has issued any Convertible Securities ?                      | No     | No                             | No                 | No                          |
| 3       | Whether the Listed Entity has issued any Warrants ?                                    | No     | No                             | No                 | No                          |
| 4       | Whether the Listed Entity has any shares against which depository receipts are issued? | No     | No                             | No                 | No                          |
| 5       | Whether the Listed Entity has any shares in locked-in?                                 | No     | No                             | No                 | No                          |
| 6       | Whether any shares held by promoters are pledge or otherwise encumbered?               | No     | No                             |                    | •                           |
| 7       | Whether company has equity shares with differential voting rights?                     | No     | No                             | No                 | No                          |
| 8       | Whether the listed entity has any significant beneficial owner?                        | No     |                                |                    |                             |

|          | Kone                                                                                                    |                                                                                                    |                     |                                 |                                      |                                |                                                                                              |                   |                          |                                |                            |                                              |                                               |                                               |                                                                                       |               |                                       |            |                                       |                                 |                  |                         |                    |
|----------|----------------------------------------------------------------------------------------------------|----------------------------------------------------------------------------------------------------|---------------------|---------------------------------|--------------------------------------|--------------------------------|----------------------------------------------------------------------------------------------|-------------------|--------------------------|--------------------------------|----------------------------|----------------------------------------------|-----------------------------------------------|-----------------------------------------------|---------------------------------------------------------------------------------------|---------------|---------------------------------------|------------|---------------------------------------|---------------------------------|------------------|-------------------------|--------------------|
| Table I  | able 1- Summary Statement holding of specified securities                                                         |                                                                                                    |                     |                                 |                                      |                                |                                                                                              |                   |                          |                                |                            |                                              |                                               |                                               |                                                                                       |               |                                       |            |                                       |                                 |                  |                         |                    |
| Note :   | Note : Data will be automatically populated from shareholding pattern sheet - Data Entry Restricted in this sheet |                                                                                                    |                     |                                 |                                      |                                |                                                                                              |                   |                          |                                |                            |                                              |                                               |                                               |                                                                                       |               |                                       |            |                                       |                                 |                  |                         |                    |
|          |                                                                                                    |                                                                                                    |                     |                                 |                                      |                                |                                                                                              | Num               | ber of Voting Rightsheld | in each class ofsecurities(IX) |                            |                                              |                                               |                                               | Shareholding , as a %                                                                 | Number of Loc | ked in shares                         |            | Shares pledged or<br>ise encumbered   |                                 | Su               | ub-categorization of sh | lares              |
| Catego   |                                                                                                    | No.: Of No. of fully paid up equity No. Of Partly paid No. Of Partly paid under/ying Total no.: shares % of total no. of No of Voting (XIV) Rights |                     |                                 | No. Of Shares Underlying No. of Shar |                                | Shares Underlying assuming full conversion<br>inding convertible of convertible securities ( |                   |                          | (XIII)                         |                            | Number of equity<br>shares held in           | Shareholding (No. of shares) under            |                                               |                                                                                       |               |                                       |            |                                       |                                 |                  |                         |                    |
| ry<br>() | Category of shareholder<br>(II)                                                                                   | shareholders<br>(III)                                                                                                    | shares held<br>(IV) | up equity shares<br>held<br>(V) | Depository<br>Receipts<br>(VI)       | held<br>(VII) = (IV)+(V)+ (VI) | shares (calculated<br>as per SCRR, 1957)<br>(VIII)<br>As a % of (A+B+C2)                     | Class<br>eg:<br>X | Class<br>eg:y            | Total                          | Total as a % of<br>(A+B+C) | Outstanding convertible<br>securities<br>(X) | le Underlying<br>Outstanding<br>Warrants (XI) | securities and No. Of<br>Warrants<br>(Xi) (a) | as a percentage of diluted<br>share capital)<br>(XI)= (VII)+(X)<br>As a % of (A+B+C2) | No.<br>(a)    | As a % of total<br>Shares held<br>(b) | No.<br>(a) | As a % of total<br>Shares held<br>(b) | dematerialized<br>form<br>(XIV) | Sub-category (i) | Sub-category (ii)       | Sub-category (iii) |
| (A)      | Promoter & Promoter Group                                                                                         | 6                                                                                                    | 58438900            |                                 |                                      | 58438900                       | 74.58                                                                                        | 58.438.900.00     |                          | 58438900.00                    | 74.58                      |                                              |                                               |                                               | 74.58                                                                                 |               |                                       |            |                                       | 58438900                        |                  |                         |                    |
| (B)      | Public                                                                                                    | 16064                                                                                                    | 19916900            |                                 |                                      | 19916900                       | 25.42                                                                                        | 19914700.00       |                          | 19914700.00                    | 25.42                      |                                              |                                               |                                               | 25.42                                                                                 |               |                                       |            |                                       | 18753863                        | 9                | 9 (L                    |                    |
| (C)      | Non Promoter- Non Public                                                                                          |                                                                                                    |                     |                                 |                                      |                                |                                                                                              |                   |                          |                                |                            |                                              |                                               |                                               |                                                                                       |               |                                       |            |                                       |                                 |                  |                         |                    |
| (C1)     | Shares underlying DRs                                                                                             |                                                                                                    |                     |                                 |                                      |                                |                                                                                              |                   |                          |                                |                            |                                              |                                               |                                               |                                                                                       |               |                                       |            |                                       |                                 | 1                |                         |                    |
| (C2)     | Trusts                                                                                                    |                                                                                                    |                     |                                 |                                      |                                |                                                                                              |                   | _                        |                                |                            |                                              |                                               |                                               |                                                                                       |               |                                       |            |                                       |                                 |                  |                         |                    |
|          | Total                                                                                                    | 16070                                                                                                    | 78355800            |                                 |                                      | 78355800                       | 100                                                                                          | 78353600.00       |                          | 78353600.00                    | 100.00                     |                                              |                                               |                                               | 100                                                                                   |               |                                       |            |                                       | 77192763                        |                  | ہ اد                    | 0                  |

| _   | Home Validate                                                          |                               |                                                    |                                                    |                                                         |                                                     |                                                                                          |                   |                          | in each class of securities(  |                                                 |                                                                          |                                                          |                                                                                                    |                                                                                                    |            |                                       |            |                                       |                                                                    |                  | ub-categorization of share |                  |
|-----|------------------------------------------------------------------------|-------------------------------|----------------------------------------------------|----------------------------------------------------|---------------------------------------------------------|-----------------------------------------------------|------------------------------------------------------------------------------------------|-------------------|--------------------------|-------------------------------|-------------------------------------------------|--------------------------------------------------------------------------|----------------------------------------------------------|----------------------------------------------------------------------------------------------------|----------------------------------------------------------------------------------------------------|------------|---------------------------------------|------------|---------------------------------------|--------------------------------------------------------------------|------------------|----------------------------|------------------|
|     |                                                                        |                               |                                                    |                                                    |                                                         |                                                     |                                                                                          |                   |                          | in each class of securities() | K)                                              |                                                                          |                                                          |                                                                                                    |                                                                                                    |            | ocked in shares                       |            | pledged or otherwise<br>mbered        |                                                                    |                  |                            |                  |
|     |                                                                        |                               |                                                    |                                                    |                                                         |                                                     | Shareholding as a % of                                                                   |                   | No of Voting (XIV)Rights |                               |                                                 |                                                                          |                                                          | No. Of Shares                                                                                        | Shareholding , as a %                                                                                                    |            | ×0)                                   |            | xost)                                 |                                                                    | Sha              | holding (No. of shares) u  | nder             |
| Sr. | Category & Name<br>of the<br>Shareholders<br>()                        | Nos. Of shareholders<br>(III) | No. of fully paid up<br>equity shares held<br>(IV) | No. Of Partly paid-up<br>equity shares held<br>(V) | No. Of shares underlying<br>Depository Receipts<br>(VI) | Total nos. shares<br>heid<br>(VII) = (IV)+(V)+ (VI) | total no. of shares<br>(calculated as per SCRR,<br>1957)<br>(VIII)<br>As a % of (A+B+C2) | Class<br>eg:<br>X | Class<br>98:y            | Total                         | Total as<br>a % of<br>Total<br>Voting<br>rights | No. Of Shares<br>Underlying Outstanding<br>convertible securities<br>(X) | No. of Shares Underlying<br>Outstanding Warrants<br>(Ki) | No. Of Shares<br>Underlying Outstanding<br>convertible securities<br>and No. Of Warrants<br>(Xi) (a) | assuming full conversion<br>of convertible securities<br>( as a percentage of<br>dituted share capital)<br>(XI)= (VII)+(X)<br>As a % of (A+B+C2) | No.<br>(a) | As a % of total Shares<br>held<br>(b) | No.<br>(a) | As a % of total Shares<br>held<br>(b) | Number of equity shares<br>held in dematerialized<br>form<br>(XIV) | Sub-category (i) | Sub-category (ii)          | Sub-category (ii |
| A   | Table II - Statement showing shareholding pattern o                    | f the Promoter and Pro        | moter Group                                        |                                                    |                                                         |                                                     |                                                                                          |                   |                          |                               |                                                 |                                                                          |                                                          |                                                                                                    |                                                                                                    |            |                                       |            |                                       |                                                                    |                  |                            |                  |
| (1) | Indian                                                                 |                               |                                                    |                                                    |                                                         |                                                     |                                                                                          |                   |                          |                               |                                                 |                                                                          |                                                          |                                                                                                    |                                                                                                    |            |                                       |            |                                       |                                                                    |                  |                            |                  |
| (a) | Individuals/Hindu undivided Family                                     | 1                             | 452900                                             |                                                    |                                                         | 452900                                              | 0.58                                                                                     | 452900.00         |                          | 452900                        | 0.58                                            |                                                                          |                                                          |                                                                                                    | 0.58                                                                                                    |            |                                       |            |                                       | 452900                                                             |                  |                            |                  |
| (b) | Central Government/State Government(s)                                 |                               |                                                    |                                                    |                                                         |                                                     |                                                                                          |                   |                          |                               |                                                 |                                                                          |                                                          |                                                                                                    |                                                                                                    |            |                                       |            |                                       |                                                                    |                  |                            |                  |
| (c) | Financial Institutions/ Banks                                          |                               |                                                    |                                                    |                                                         |                                                     |                                                                                          |                   |                          |                               |                                                 |                                                                          |                                                          |                                                                                                    |                                                                                                    |            |                                       |            |                                       |                                                                    |                  |                            |                  |
| (d) | Any Other (specify)                                                    | 5                             | 57986000                                           |                                                    |                                                         | 57986000                                            | 74.00                                                                                    | 57986000.00       |                          | 57986000                      | 74.01                                           |                                                                          |                                                          |                                                                                                    | 74.00                                                                                                    |            |                                       |            |                                       | 57986000                                                           |                  |                            |                  |
|     | Sub-Total (A)(1)                                                       | 6                             | 58438900                                           |                                                    |                                                         | 58438900                                            | 74.58                                                                                    | 58438900.00       |                          | 58438900                      | 74.58                                           |                                                                          |                                                          |                                                                                                    | 74.58                                                                                                    |            |                                       |            |                                       | 58438900                                                           |                  |                            |                  |
| (2) | Foreign                                                                |                               |                                                    |                                                    |                                                         |                                                     |                                                                                          |                   |                          |                               |                                                 |                                                                          |                                                          |                                                                                                    |                                                                                                    |            |                                       |            |                                       |                                                                    |                  |                            |                  |
| (a) | Individuals (NonResident Individuals/ Foreign<br>Individuals)          |                               |                                                    |                                                    |                                                         |                                                     |                                                                                          |                   |                          |                               |                                                 |                                                                          |                                                          |                                                                                                    |                                                                                                    |            |                                       |            |                                       |                                                                    |                  |                            |                  |
| (b) | Sovernment                                                             |                               |                                                    |                                                    |                                                         |                                                     |                                                                                          |                   |                          |                               |                                                 |                                                                          |                                                          |                                                                                                    |                                                                                                    |            |                                       |            |                                       |                                                                    |                  |                            |                  |
| (c) | Institutions                                                           |                               |                                                    |                                                    |                                                         |                                                     |                                                                                          |                   |                          |                               |                                                 |                                                                          |                                                          |                                                                                                    |                                                                                                    |            |                                       |            |                                       |                                                                    |                  |                            |                  |
| (d) | Foreign Portfolio Investor                                             |                               |                                                    |                                                    |                                                         |                                                     |                                                                                          |                   |                          |                               |                                                 |                                                                          |                                                          |                                                                                                    |                                                                                                    |            |                                       |            |                                       |                                                                    |                  |                            |                  |
| (e) | Any Other (specify)                                                    |                               |                                                    |                                                    |                                                         |                                                     |                                                                                          |                   |                          |                               |                                                 |                                                                          |                                                          |                                                                                                    |                                                                                                    |            |                                       |            |                                       |                                                                    |                  |                            |                  |
|     | Sub-Total (A)(2)                                                       |                               |                                                    |                                                    |                                                         |                                                     |                                                                                          |                   |                          |                               |                                                 |                                                                          |                                                          |                                                                                                    |                                                                                                    |            |                                       |            |                                       |                                                                    |                  |                            |                  |
|     | Total Shareholding of Promoter and Promoter Group<br>(A)+(A)(2)+(A)(2) |                               | 58438900                                           |                                                    |                                                         | 58438900                                            | 74.58                                                                                    | 58438900.00       |                          | 58438900                      | 74.58                                           |                                                                          |                                                          |                                                                                                    | 74.58                                                                                                    |            |                                       |            |                                       | 58438900                                                           |                  |                            |                  |
|     | Details of Shares which remain unclaimed for Pro-                      | noter & Promoter Group        | 58418302                                           |                                                    |                                                         | 58418700                                            | /4.381                                                                                   |                   |                          | 584380001                     | /9.28                                           |                                                                          |                                                          |                                                                                                    | /4.58.                                                                                                    |            |                                       |            |                                       | 284380601                                                          |                  |                            |                  |

| 8          | a Takin Berlandi deng Berlandi Angerlandi Berlandi Berlan |   |   |   |  |  |  |  |  |  |  |  |  |  |      |  |   |     |    |
|------------|----------------------------------------------------------------------------------------------------|---|---|---|--|--|--|--|--|--|--|--|--|--|------|--|---|-----|----|
| (1)        | nstitutions (Domestic)                                                                                                    |   |   |   |  |  |  |  |  |  |  |  |  |  |      |  |   |     |    |
| (a)        | Mutual Funds                                                                                                    |   |   |   |  |  |  |  |  |  |  |  |  |  |      |  |   |     |    |
| (b)        | Venture Capital Funds                                                                                                    |   |   |   |  |  |  |  |  |  |  |  |  |  |      |  |   |     |    |
| (c)        | Alternate Investment Funds                                                                                                    |   |   |   |  |  |  |  |  |  |  |  |  |  |      |  |   |     |    |
| (d)        | Banks                                                                                                    |   |   |   |  |  |  |  |  |  |  |  |  |  |      |  |   |     |    |
| (e)        | Insurance Companies                                                                                                    |   |   |   |  |  |  |  |  |  |  |  |  |  |      |  |   |     |    |
| (f)        | Provident Funds/ Pension Funds                                                                                                    |   |   |   |  |  |  |  |  |  |  |  |  |  |      |  |   | -   | ·' |
| (g)        | Asset reconstruction companies                                                                                                    |   | 1 | 1 |  |  |  |  |  |  |  |  |  |  |      |  |   |     | ·' |
| (h)        | Sovereign Wealth Funds                                                                                                    |   |   |   |  |  |  |  |  |  |  |  |  |  |      |  |   | 1   | ·' |
| 0          | NBFCs registered with RBI                                                                                                    |   |   |   |  |  |  |  |  |  |  |  |  |  |      |  |   | 1   |    |
| 0          | Other Financial Institutions                                                                                                    |   |   |   |  |  |  |  |  |  |  |  |  |  |      |  |   | 1   |    |
| (k)        | Any Other (specify)                                                                                                    |   |   |   |  |  |  |  |  |  |  |  |  |  |      |  |   | L   |    |
|            | Sub-Total (B)(1)                                                                                                    |   |   |   |  |  |  |  |  |  |  |  |  |  |      |  |   | ·I  | ·  |
|            | nstitutions (Foreign)                                                                                                    |   |   |   |  |  |  |  |  |  |  |  |  |  |      |  | _ |     |    |
| (a)        | Foreign Direct Investment                                                                                                    |   |   |   |  |  |  |  |  |  |  |  |  |  | <br> |  |   | L   |    |
| (b)        | Foreign Venture Capital Investors                                                                                                    |   |   |   |  |  |  |  |  |  |  |  |  |  | <br> |  |   | L   |    |
| (c)        | Sovereign Wealth Funds                                                                                                    |   |   |   |  |  |  |  |  |  |  |  |  |  | <br> |  |   |     |    |
| (d)<br>(e) | Foreign Portfolio Investors Category I                                                                                                    | - |   |   |  |  |  |  |  |  |  |  |  |  | <br> |  |   |     |    |
| (e)        | Foreign Portfolio Investors Category II<br>Overseas Depositories (holding DRs) (balancing                                                                                                    |   |   |   |  |  |  |  |  |  |  |  |  |  | <br> |  |   |     |    |
| (f)        | figure)                                                                                                    |   |   |   |  |  |  |  |  |  |  |  |  |  |      |  |   | 1 I |    |
| (g)        | Any Other (specify)                                                                                                    |   |   |   |  |  |  |  |  |  |  |  |  |  |      |  |   |     |    |
|            | Sub-Total (B)[2)                                                                                                    |   |   |   |  |  |  |  |  |  |  |  |  |  |      |  |   | i   |    |

| 0)         Destinational (Marconstraint)           0)         destinational (Marconstraint)         0         0         0         0         0         0         0         0         0         0         0         0         0         0         0         0         0         0         0         0         0         0         0         0         0         0         0         0         0         0         0         0         0         0         0         0         0         0         0         0         0         0         0         0         0         0         0         0         0         0         0         0         0         0         0         0         0         0         0         0         0         0         0         0         0         0         0         0         0         0         0         0         0         0         0         0         0         0         0         0         0         0         0         0         0         0         0         0         0         0         0         0         0         0         0         0         0         0         0                                                                                                    |         |
|----------------------------------------------------------------------------------------------------|---------|
|                                                                                                    |         |
| A guardeding by Comparison studies Corporate                                                                                                    |         |
|                                                                                                    |         |
| where Certrial / State Government is a promoter                                                                                                    |         |
| 54-Tex (0)3                                                                                                    |         |
| (4) New Holdshim                                                                                                    |         |
|                                                                                                    |         |
|                                                                                                    |         |
|                                                                                                    |         |
| Be Restaural threaders and an and a second second sec      |         |
|                                                                                                    |         |
|                                                                                                    |         |
|                                                                                                    |         |
|                                                                                                    |         |
| (d) alititati of promotion durband under Promotion                                                                                                    |         |
|                                                                                                    |         |
|                                                                                                    |         |
|                                                                                                    |         |
|                                                                                                    |         |
| 0 Instant (Surgice and Practice (un) 1997                                                                                                    |         |
|                                                                                                    |         |
| M Refer to find which holds a new of the second                                                                                                    |         |
| الك التحقيق التحقيق                                                                                                    | 181 0 0 |
|                                                                                                    |         |
| (h)         (h)         (h) <th(h)< th=""></th(h)<>                                                                                                    |         |
|                                                                                                    | 0 0     |
|                                                                                                    |         |
| 24 (4) (4) (4) (4) (4) (4) (4) (4) (4) (4                                                                                                    | 131 0 0 |
| 9 forge Nationals                                                                                                    |         |
|                                                                                                    |         |
| N frein famplin                                                                                                    |         |
|                                                                                                    | 500 0 0 |
|                                                                                                    |         |
| Image: Second second second                         |         |
|                                                                                                    |         |
| Schwitz         Schwitz         Schwitz <t< th=""><th></th></t<>                                                                                                    |         |
|                                                                                                    | aca 0 0 |
| Datain of the sheehadders acting as persons in Generat the Public                                                                                                    |         |
| Databased and a second second s                                                                                                    |         |
|                                                                                                    |         |
| C Table V- Statement showing shareholding pattern of the Non Promoter- Kon Public shareholder                                                                                                    |         |
|                                                                                                    |         |
|                                                                                                    |         |
|                                                                                                    |         |
| 115 (Date Based Engloyee Benefits and Senat Equity)                                                                                                    |         |
|                                                                                                    |         |
|                                                                                                    |         |
| Teal (Ask-1) 16/7 735560 To 735560 To 73560 To 735560 To 73560 To 735                                                                                                    | 263 0 0 |
| Optimization         Optimization         Optimization<                                                                                                    |         |
| 1000 (1000 ( |         |
|                                                                                                    |         |
| Disclosure of notes in case of promoter holicing in dematerialised form is less than 100 percentage Add Nozes                                                                                                    |         |
|                                                                                                    |         |
| Disclosure of notes in case of public chare holding is less than 25 purcentage Add Notes                                                                                                    |         |
| Dicclosure of notes on shareholding pattern for company remarks explanatory Add Notes                                                                                                    |         |
|                                                                                                    |         |
|                                                                                                    |         |

| Table VI - Statement showing foreign ownership limits |                     |                     |  |  |  |  |  |  |  |  |  |  |
|-------------------------------------------------------|---------------------|---------------------|--|--|--|--|--|--|--|--|--|--|
| Particular                                            | Approved limits (%) | Limits utilized (%) |  |  |  |  |  |  |  |  |  |  |
| As on shareholding date                               | 100.00              | 0.00                |  |  |  |  |  |  |  |  |  |  |
| As on the end of previous 1st quarter                 | 100.00              | 0.00                |  |  |  |  |  |  |  |  |  |  |
| As on the end of previous 2nd quarter                 | 100.00              | 0.00                |  |  |  |  |  |  |  |  |  |  |
| As on the end of previous 3rd quarter                 | 100.00              | 0.00                |  |  |  |  |  |  |  |  |  |  |
| As on the end of previous 4th quarter                 | 100.00              | 0.00                |  |  |  |  |  |  |  |  |  |  |

#### Notes :-

Home

Validate

1) "Approved Limits (%)" means the limit approved by Board of Directors / shareholders of the Listed entity. In case the listed entity has no Board approved limit, provide details of sectoral / statutory cap prescribed by Government / Regulatory Authorities

2) Details of Foreign ownership includes foreign ownership / investments as specified in Rule 2(s) of the Foreign Exchange Management (Nondebt Instruments) Rules, 2019, made under the Foreign Exchange Management Act, 1999.

|               | Home Validate                      |              |                            |                                                     |                                                                                                    |                           |                                       |                                     |                                                                                            |                                         |                                 |                  |
|---------------|------------------------------------|--------------|----------------------------|-----------------------------------------------------|----------------------------------------------------------------------------------------------------|---------------------------|---------------------------------------|-------------------------------------|--------------------------------------------------------------------------------------------|-----------------------------------------|---------------------------------|------------------|
|               |                                    |              |                            |                                                     |                                                                                                    | Number of Vo              | ting Rights held in each cla:<br>(IX) | ss of securities                    | Shareholding , as a %                                                                      |                                         |                                 |                  |
| <b>6</b>      | Name<br>ial of the                 | 2411         | No. of fully paid up       | Total nos. shares<br>held<br>(VII) = (IV)+(V)+ (VI) | Shareholding as a % of<br>total no. of shares<br>(calculated as per SCRR, –<br>1957)<br>(VIII)<br>As a % of (A+B+C2) | No of Voting (XIV) Rights |                                       | Total as                            | assuming full conversion<br>of convertible securities                                      | Number of equity shares                 |                                 |                  |
| Searia<br>No. | of the<br>Shareholders<br>(I)      | PAN<br>(II)  | equity shares held<br>(IV) |                                                     |                                                                                                    | Class<br>eg:X             | Total                                 | a % of<br>Total<br>Voting<br>rights | (as a percentage of<br>diluted share capital)<br>(XI)= (VII)+(Xi)(a)<br>As a % of (A+B+C2) | held in dematerialized<br>form<br>(XIV) | Reason for not providing<br>PAN | Shareholder type |
| A1(a          | Individuals/Hindu undivided Family |              |                            |                                                     |                                                                                                    |                           |                                       |                                     |                                                                                            |                                         | 1                               |                  |
|               | Add Delete                         |              |                            |                                                     |                                                                                                    |                           |                                       |                                     |                                                                                            |                                         |                                 |                  |
| 1             | Raj Kumar Gupta                    | AAGPG8442A   | 452900                     | 452900                                              | 0.58                                                                                                    | 452900.00                 | 452900.00                             | 0.58                                | 0.58                                                                                       | 452900                                  |                                 | Promoter         |
|               | Click here to go back              | <u>Total</u> | 452900                     | 452900                                              | 0.58                                                                                                    | 452900.00                 | 452900.00                             | 0.58                                | 0.58                                                                                       | 452900                                  |                                 |                  |

|           | Home Validate                |                                 |              |                     |                            |                                |                                                   |                   |                                      |                                     |                                                                                        |                         |                          |                  |
|-----------|------------------------------|---------------------------------|--------------|---------------------|----------------------------|--------------------------------|---------------------------------------------------|-------------------|--------------------------------------|-------------------------------------|----------------------------------------------------------------------------------------|-------------------------|--------------------------|------------------|
|           |                              |                                 |              |                     |                            |                                | Shareholding as a % of                            |                   | ting Rights held in each cla<br>(IX) | ss of securities                    | Shareholding , as a %                                                                  |                         |                          |                  |
|           |                              | Name<br>of the                  | PAN          | No.<br>of the       | No. of fully paid up       | Total nos. shares              | total no. of shares<br>(calculated as per SCRR, - |                   | ting (XIV)<br>hts                    | Total as                            | assuming full conversion<br>of convertible securities                                  | Number of equity shares | Reason for not providing |                  |
| Searial N | <ul> <li>Category</li> </ul> | Shareholders<br>(I)             | (11)         | Shareholders<br>(I) | equity shares held<br>(IV) | held<br>(VII) = (IV)+(V)+ (VI) | (VIII)<br>As a % of (A+B+C2)                      | Class<br>eg:<br>X | Total                                | a % of<br>Total<br>Voting<br>rights | (as a percentage of<br>diluted share capital)<br>(XI)= (VII)+(X)<br>As a % of (A+B+C2) | form<br>(XIV)           | PAN                      | Shareholder type |
| A1(d)     | Any Other (specify)          |                                 |              |                     |                            |                                |                                                   |                   |                                      |                                     |                                                                                        |                         |                          |                  |
|           | Add Delete                   |                                 |              |                     |                            |                                |                                                   |                   |                                      |                                     |                                                                                        |                         |                          |                  |
| 1         | Bodies Corporate             | Vintron Computers (P) Limited   | AAACV4573C   | 1                   | 32529                      | 32529                          | 0.04                                              | 32529.00          | 32529.00                             | 0.04                                | 0.04                                                                                   | 32529                   |                          | Promoter Group   |
| 2         | Bodies Corporate             | Ritika Electronics Pvt Ltd      | AAACR3391Q   | 1                   | 23000                      | 23000                          | 0.03                                              | 23000.00          | 23000.00                             | 0.03                                | 0.03                                                                                   | 23000                   |                          | Promoter Group   |
| 3         | Bodies Corporate             | Vintron Electronics Limited     | AAACV2818A   | 1                   | 4170                       | 4170                           | 0.01                                              | 4170.00           | 4170.00                              | 0.01                                | 0.01                                                                                   | 4170                    |                          | Promoter Group   |
| 4         | Bodies Corporate             | TELEXCELL ENTERPRISE LLP        | AAIFT9233A   | 1                   | 34755671                   | 34755671                       | 44.36                                             | 34755671.00       | 34755671.00                          | 44.36                               | 44.36                                                                                  | 34755671                |                          | Promoter Group   |
| 5         | Bodies Corporate             | VISTARA NETWORK PRIVATE LIMITED | AACCT7504M   | 1                   | 23170630                   | 23170630                       | 29.57                                             | 23170630.00       | 23170630.00                          | 29.57                               | 29.57                                                                                  | 23170630                |                          | Promoter Group   |
|           | Click here to go back        |                                 | <u>Total</u> | 5                   | 57986000                   | 57986000                       | 74.00                                             | 57986000.00       | 57986000.00                          | 74.01                               | 74.00                                                                                  | 57986000                |                          |                  |

- ----

|            | Home Validate                                                                       |                                                                                                   |                                                    |                                                     |                                                                           |                              |                                     |                                     |                                                                                       |                         |                          |                                    |                   |                    |  |
|------------|-------------------------------------------------------------------------------------|---------------------------------------------------------------------------------------------------|----------------------------------------------------|-----------------------------------------------------|---------------------------------------------------------------------------|------------------------------|-------------------------------------|-------------------------------------|---------------------------------------------------------------------------------------|-------------------------|--------------------------|------------------------------------|-------------------|--------------------|--|
|            | Name<br>of the<br>Shareholders<br>(I)                                               |                                                                                                   | No. of fully paid up<br>equity shares held<br>(IV) | Total nos. shares<br>held<br>(VII) = (IV)+(V)+ (VI) |                                                                           | Number of Vot                | ing Rights held in each cla<br>(IX) | ss of securities                    | Shareholding , as a %                                                                 |                         |                          | Sub-categorization of shares       |                   |                    |  |
|            |                                                                                     | PAN                                                                                               |                                                    |                                                     | Shareholding as a % of<br>total no. of shares<br>(calculated as per SCRR, | No of Voting (XIV)<br>Rights |                                     |                                     | accuming full conversion                                                              | Number of equity shares | Reason for not providing | Shareholding (No. of shares) under |                   |                    |  |
| Searial No |                                                                                     | (II)                                                                                              |                                                    |                                                     | (Calculated as per SCRK,<br>1957)<br>(VIII)<br>As a % of (A+B+C2)         | Class<br>eg:<br>X            | Total                               | a % of<br>Total<br>Voting<br>rights | (as a percentage of<br>diluted share capital)<br>(XI)=(VII)+(X)<br>As a % of (A+B+C2) | form<br>(XIV)           | PAN                      | Sub-category (i)                   | Sub-category (ii) | Sub-category (iii) |  |
| B4(h)      | Individuals - ii. Individual shareholde                                             | Individuals - ii. Individual shareholders holding nominal share capital in excess of Rs. 2 lakhs. |                                                    |                                                     |                                                                           |                              |                                     |                                     |                                                                                       |                         |                          |                                    |                   |                    |  |
|            | Add Delete Disclosure of shareholder holding more than 1% of total number of shares |                                                                                                   |                                                    |                                                     |                                                                           |                              |                                     |                                     |                                                                                       |                         |                          |                                    |                   |                    |  |
| 1          | MANISHA NARANG                                                                      | ASMPS3921Q                                                                                        | 1909500                                            | 1909500                                             | 2.44                                                                      | 1909500.00                   | 1909500.00                          | 2.44                                | 2.44                                                                                  | 1909500                 |                          | 0                                  | 0                 | 0                  |  |
| 2          | REKHA SINGHANIA                                                                     | ADCPA9262D                                                                                        | 829649                                             | 829649                                              | 1.06                                                                      | 829649.00                    | 829649.00                           | 1.06                                | 1.06                                                                                  | 829649                  |                          | 0                                  | 0                 | 0                  |  |
|            | Click here to go back                                                               | Total                                                                                             | 2739149                                            | 2739149                                             | 3.50                                                                      | 2739149.00                   | 2739149.00                          | 3.50                                | 3.50                                                                                  | 2739149                 |                          | 0                                  | 0                 | 0                  |  |

| Home Validate |
|---------------|
|---------------|

| Searial   | al Category         | Category / More than 1 percentage      | Name<br>of the<br>Shareholders<br>(I) | PAN<br>(II) |        | No. of fully paid up<br>equity shares held<br>(IV) | Total and observe | Shareholding as a % of<br>total no. of shares<br>(calculated as per SCRR,<br>1957)<br>(VIII)<br>As a % of (A+B+C2) | (IX)              |        | of securities Shareholding , as a<br>assuming full<br>Total as conversion of<br>a % of convertible securit |                                                                  | Number of equity shares held in | Reason for not | Sub-categorization of shares Shareholding (No. of shares) under |                   |                    |
|-----------|---------------------|----------------------------------------|---------------------------------------|-------------|--------|----------------------------------------------------|-------------------|----------------------------------------------------------------------------------------------------|-------------------|--------|----------------------------------------------------------------------------------------------------|------------------------------------------------------------------|---------------------------------|----------------|-----------------------------------------------------------------|-------------------|--------------------|
| No.       |                     |                                        |                                       |             |        |                                                    |                   |                                                                                                    | Class<br>eg:<br>X | Total  | Total<br>Voting<br>rights                                                                                  | (as a percentage of<br>diluted share capital)<br>(XI)= (VII)+(X) | dematerialized form<br>(XIV)    | providing PAN  | Sub-category (i)                                                | Sub-category (ii) | Sub-category (iii) |
| B4(m)     | Any Other (specify) |                                        |                                       |             |        |                                                    |                   |                                                                                                    |                   |        |                                                                                                    |                                                                  |                                 |                |                                                                 |                   |                    |
| Add Delet |                     |                                        |                                       |             |        |                                                    |                   |                                                                                                    |                   |        |                                                                                                    |                                                                  |                                 |                |                                                                 |                   |                    |
| 1         | HUF                 | More than 1 percentage of shareholding | GIRISH SINGHANIA                      | AADHG5266K  | 1      | 847148                                             | 847148            | 1.08                                                                                                    | 847148            | 847148 | 1.08                                                                                                    | 1.08                                                             | 847148                          |                | 0                                                               | 0                 | 0                  |
| 2         | Trusts              | Category                               |                                       |             | 2      | 200                                                | 200               | 0.00                                                                                                    | 200               | 200    | 0.00                                                                                                    | 0.00                                                             | 200                             |                | 0                                                               | 0                 | 0                  |
| 3         | Firm                | Category                               |                                       |             | 3      | 5599                                               | 5599              | 0.01                                                                                                    | 5599              | 5599   | 0.01                                                                                                    | 0.01                                                             | 5599                            |                | 0                                                               | 0                 | 0                  |
| 4         | Clearing Members    | Category                               |                                       |             | 1      | 300                                                | 300               | 0.00                                                                                                    | 300               | 300    | 0.00                                                                                                    | 0.00                                                             | 300                             |                | 0                                                               | 0                 | 0                  |
| 5         |                     | Category                               |                                       |             | 148    | 924656                                             | 924656            | 1.18                                                                                                    | 924656            | 924656 | 1.18                                                                                                    | 1.18                                                             | 924656                          |                | 0                                                               | 0                 | 0                  |
|           |                     |                                        | Click here to go back                 | 154         | 930755 | 930755                                             | 1.19              | 930755.00                                                                                                    | 930755.00         | 1.19   | 1.19                                                                                                    | 930755                                                           |                                 | 0              | 0                                                               | 0                 |                    |